### April 2024

## WINDSOR Seniors Computer Users' Group **Newsletter**

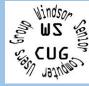

#### In the News:

WSCUG Bd of Directors: Donna Crawford-Founder

Ross Guistino- Retired Consultant, Drop-in Computer Help rossg@sonic.net

Jim Tubb- Retired Consultant, Drop-in Computer Help, Moderator drdelta91@gmail.com

Andrea Antonik- Retired Consultant, Drop-in Computer Help, Editor aantonik@sonic.net

There will NO longer be general meetings on the second Monday of the month going forward. The Second Monday sessions will be converted into **Computer-Help Drop-**In: 1-3 PM.

**Computer-Help Drop-**In: 1-3 PM sessions for April: Apr 8 and Apr 22.

We may have occasional guest speakers for the second Monday sessions and will send out announcements in advance when needed.

a) Hallucinations: Why AI Makes Stuff Up, and What's Being Done About It **b)** Windows 12 FAQ: Is it coming in 2024? c) OpenAI and Microsoft reportedly planning \$100 billion datacenter project for an AI supercomputer d) These Are the Most Impressive Robots

e) Google sets I/O 2024 date to reveal what's next in AI, Android, and Pixel f) Everything You Need to Know About the Proposed TikTok Ban g) Neuralink shares video of patient playing chess using signals from brain implant h) I've seen the future of smartphones, and it's astonishing

# **Articles for April**

a) Don't fall for these 5 new scams by Kim Komando, 03,10,2024. Scams to look out for: --"your phone company will never ask you for personal information via email" --IRS tax scams bully you over

'unpaid bills',

--police officers and department employees want you to make payments in crytocurrency, --and home improvement scams.

"Never give personal information over the phone, text or email without verifying the company you're dealing with is legitimate. Don't be afraid to ask questions. If they're the real deal, they'll be able to verify themselves quickly.

Don't send money to anyone you've never met in person...

When online dating, keep communication in the app. It's a red flag when someone's in a hurry to move the conversation elsewhere.

If you receive a shady call from the police, get the name of the 'officer'

a) you're speaking with, then hang up. Call the department back and ask to talk with that person to verify they're real.

Double-check mailed notices from the IRS online on the IRS website here, and always be sure you're looking at the .gov account."

komando.com/security-privacy/5-newscams

b) The 5 laptop features that matter most in 2024 by Josh Hendrickson,

03.07.2024. "If you're in the market for a new laptop, it's easy to get overwhelmed by the literal hundreds of choices. We've narrowed down the five laptop features that really matter.

--You need RAM

--SSDs are the only storage you should consider

--Get a relatively modern CPU

--All the ports you need starting with USB-C

--A display you can look at all day --Battery life for all day use". Read the article to learn more about each feature.pcworld.com/article/2250639/th e-5-laptop-features-that-matter-most

c) How to deal with Notifications

c) in Google Chrome by Martin Brinkmann, 03.26.2024. "All modern web browsers support socalled push notifications. Websites may request permission to send notifications. Sites may push lots of notifications to user systems. Abuse is rampant. Notifications may get --When in doubt, use this abused for advertisement, scams, or malicious attacks. While notifications contain no executable content, clicking on notifications may launch sites and thus attacks." This article explains how to turn off notifications in Chromium-based browsers (Edge and Chrome). chipp.in/guides/how-todeal-with-notifications-ingoogle-chrome

d) Election fake-out by Kim Komando, 3.27.2024. "AI deepfakes are a massive problem this election

d) season. Nearly twothirds of folks can't tell the difference between AI-generated images and voices and the real thing." Here are some "rules of thumb to protect your vote.

--'Viral' doesn't mean 'verified'

--Look for other coverage Al image checklist

--If you spot it, don't spread it" Read the article to learn more.

ckarchive.com/b/d0ueh0h4 ndg22fk4xx64otmvr3544

e) Don't Be Ashamed or Smug by Leo Notenboom. "Feeling embarrassed after falling for a scam is natural, but it's important to share your experience and learn from it. Overconfidence and smugness can make anyone more vulnerable. Admitting, sharing, and learning from these experiences helps prevent future victimi-

manager

e) zation of yourself and others. It can happen to anyone. A common reaction when someone realizes they've fallen for a phishing, romance, or other scam is a feeling of stupidity. 'I should have known better.' Given the sophistication of today's scammers, that's not true." Please read this article to learn more and share this information with others. askleo.com/dont-beashamed-or-smug

f) How to get photos and videos from your phone to your PC by Lance Whitney, ISSUE 21.11, 2024-03-11. "The easiest way is to simply plug your iPhone or Android phone into your PC via a USB cable and copy the photos, using File Explorer. Another option is to use the Windows Photos app to import your photos and videos to a specific folder." The article

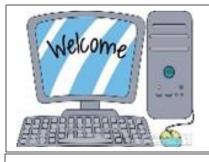

f) gives step by step instructions with great photos on how to get your photos from your smartphone to your PC. Use these credentialsto access this article .: username: WSCUG password: Woody2023 askwoody.com/newsletter/the -m1-is-dead/#windows-11

**Comments from Ross--**Restoring files: By now we are all backing up our documents and pictures to either an external drive or a cloudbased service, right? But have you ever tested your backup to see if you can restore a file? If the answer is no, then I suggest you take a minute to learn how to restore a file from your backup drive.If you're using Windows Backup, tap the start button, type restore files, look for the file you want to restore, click Restore.lf you're using Cobian, click File Explorer (yellow file folder on task bar), double click your external drive, find the file you want to restore, and drag it to your documents folder. If you're using a cloud-based service such as OneDrive, open your browser and log into your OneDrive account, choose the Recycle bin, find the file you want to restore and click Restore. Consult Google for instructions on how to restore files using whatever backup method you're using. Don't assume your backup software is working, test it.

### Internet

**Better Business Bureau** ScamTracker

https://www.bbb.org/scamtracker Your Android Device Is Too Old to **Receive Updates, Now What?** howtogeek.com/your-android-device-istoo-old-to-receive-updates-now-what Surface vs. MacBook: Can Microsoft's new Arm-based AI PCs compete with Apple? zdnet.com/article/surface-vs-macbookcan-microsofts-new-arm-based-ai-pcscompete-with-apple **Smart DriverTEK Virtual Workshops** aarp.cvent.com/c/calendar Here's How You Can Spot Al-**Generated Videos (For Now)** howtogeek.com/how-you-can-spot-aigenerated-videos

**Microsoft Copilot Cheat Sheet: Price,** Versions & Benefits techrepublic.com/article/microsoftcopilot-cheat-sheet How You Can Use Wi-Fi Calling When **There's Not Enough Cellular Signal** cnet.com/tech/mobile/how-you-can-usewi-fi-calling-when-theres-not-enoughcellular-signal Your Next Phone Camera Might Have a Liquid Lens, Here's Why You Should Care howtogeek.com/your-next-phonecamera-might-have-a-liquid-lens-hereswhy-you-should-care Don't feel bad about using Chrome's password manager pcworld.com/article/2278405/dont-feelbad-about-using-chromes-password-